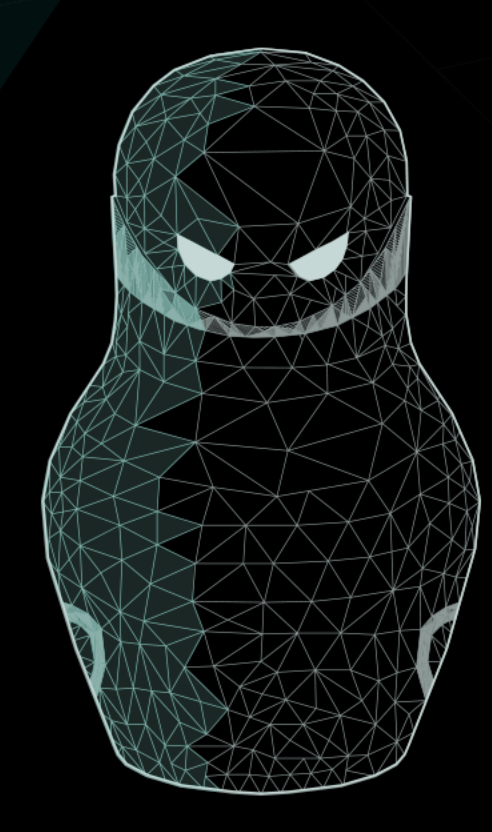

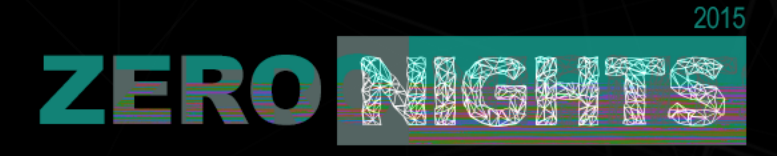

# Enlarge your burp or how not to be afraid of JavaDocs

Igor Bulatenko Ivan Elkin

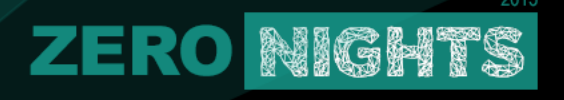

Sources

# https://goo.gl/oYjBTg (python)

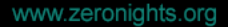

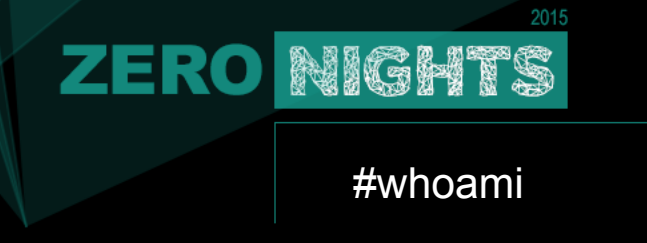

- #videns
- Head of QIWI application security department
- Former security software developer
- CTF player and organizer (TechnoPandas)
- JBFC Member  $\odot$

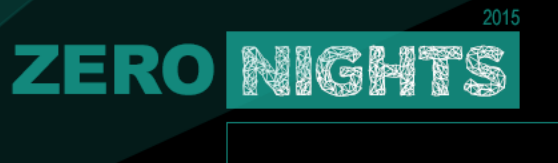

What is all about

- Why people (us) use burp
- Burp 101
	- Official info
	- Other presentations
- Internals
- Plugins

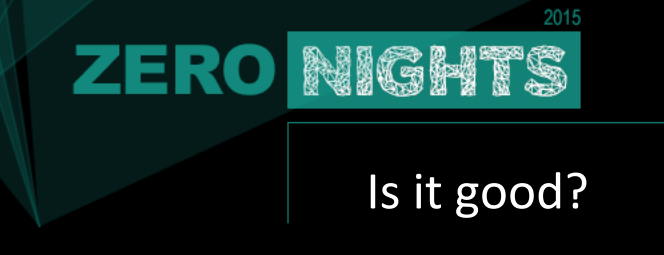

- #1 among web scanners  $*$
- Crossplatform
- Good for manual vulnerabilities testing
- Can scan whole internet
- Has plugins
- Most popular vulnerability checks
- Gartner challengers for AST

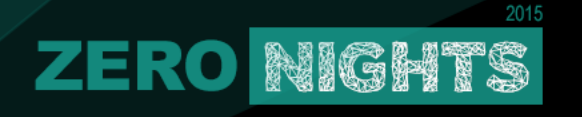

## Unofficial infos

http://www.slideshare.net/jasonhaddix/bsides-final http://www.slideshare.net/AugustDetlefsen/burp-extensions http://www.slideshare.net/marcwickenden/burp-plugin-development-for-javan00bs-44-con http://www.agarri.fr/docs/HiP2k13-Burp\_Pro\_Tips\_and\_Tricks.pdf http://www.youtube.com/watch?v=Q2WK5LpDbxw http://www.youtube.com/watch?v=N-IKHmGjf2c https://twitter.com/everythingburp http://www.slideshare.net/AugustDetlefsen/appsec-usa-2015-customizingburp-suite 

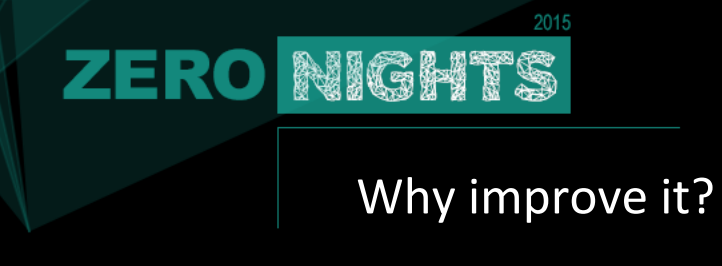

- Not correct use of API
- Scan fullness
- Time for implementing new techniques

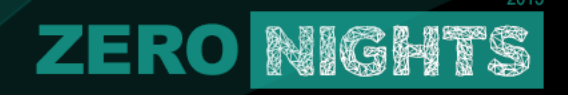

# How it works (spidering)

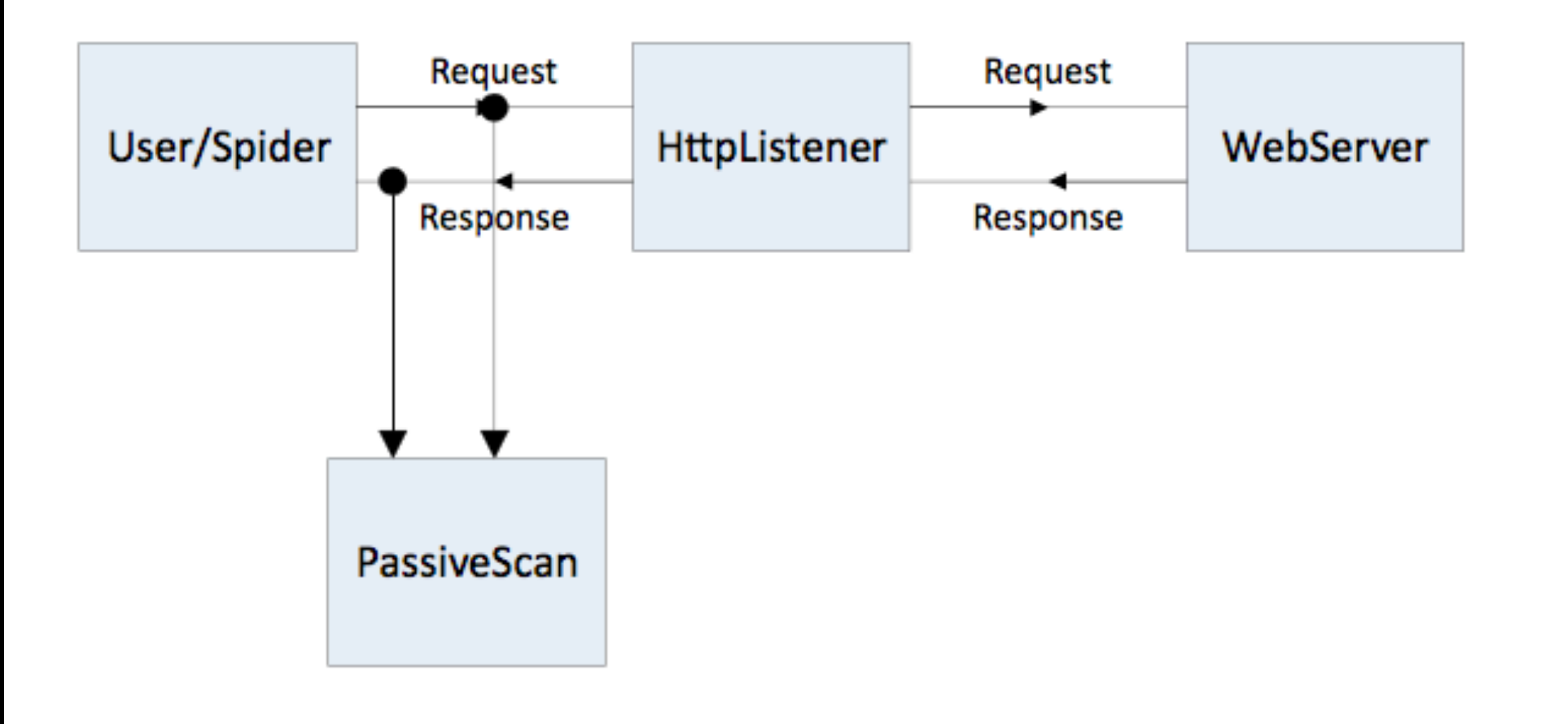

# **ZERO NIGHTS**

## How its works (active scan)

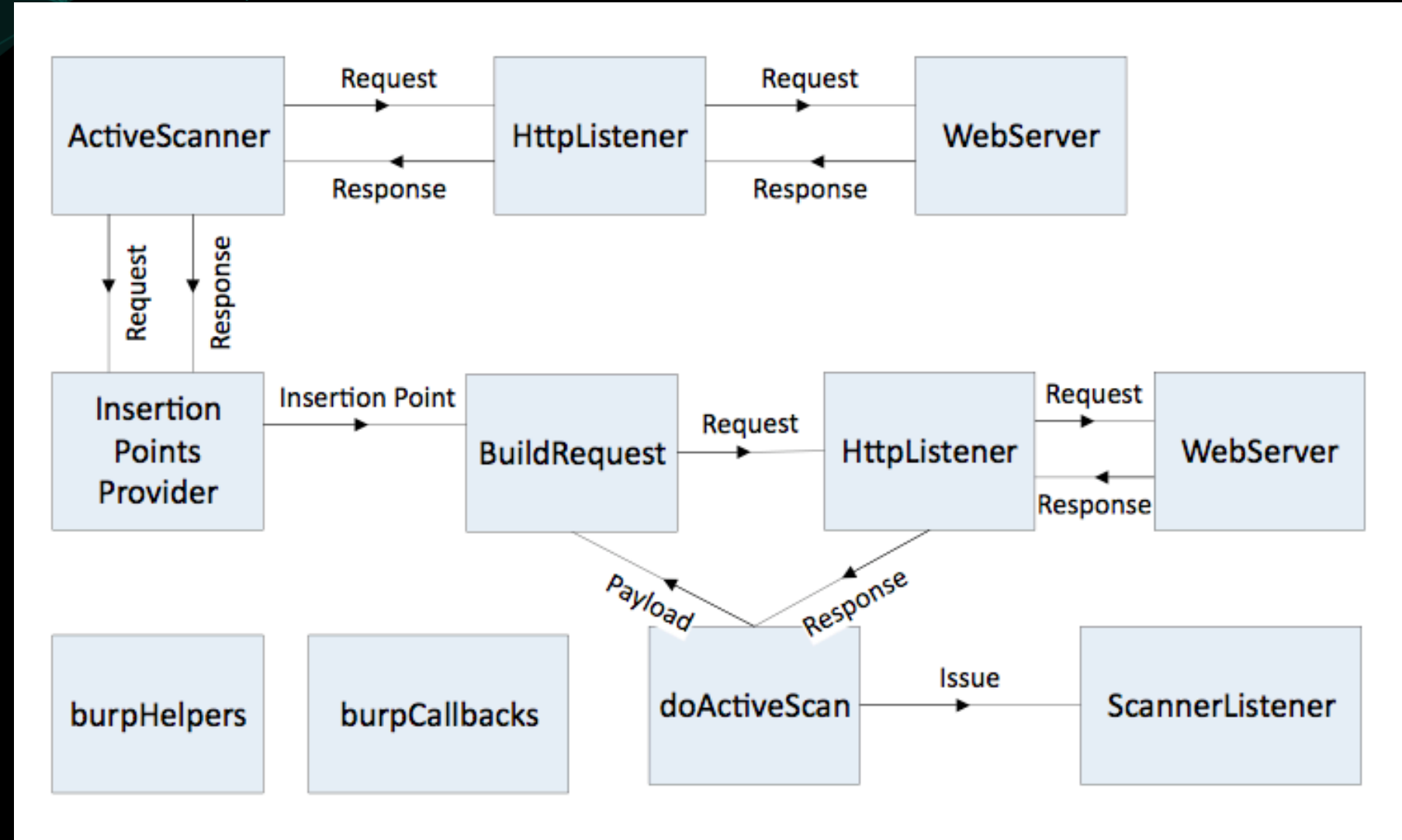

www.zeronights.org

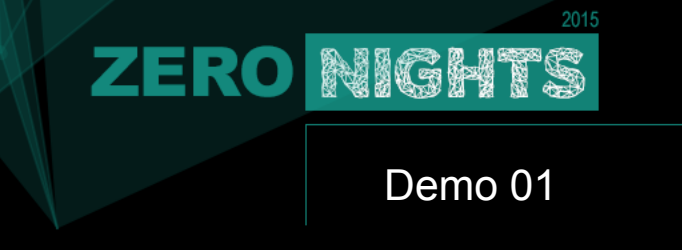

- Simplest Plugin
	- Show logging functionality (stdout, stderr)
	- Log InsertionPoints info
- Nested InsertionPoint
- DoActiveScan
- How to debug in python (jython)

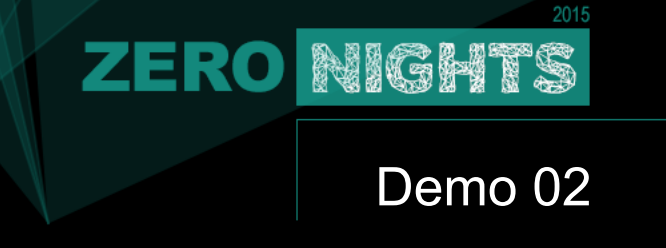

- DoActiveScan
	- Building request for attack
	- How requests are counted (scanner tab)
	- Send requests via callbacks or via jython
- Highlighting in request/responses

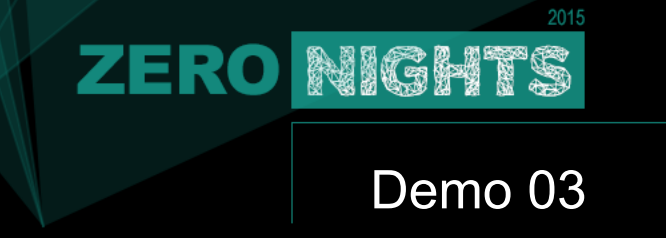

- Error message check (http://virvales.blogspot.ru/2015/08/burp-stacktracesniffer.html)
- · HttpListener
- Manual adding scan issue

#### 2015 **ZERO NIGHTS**

#### You're doing it wrong

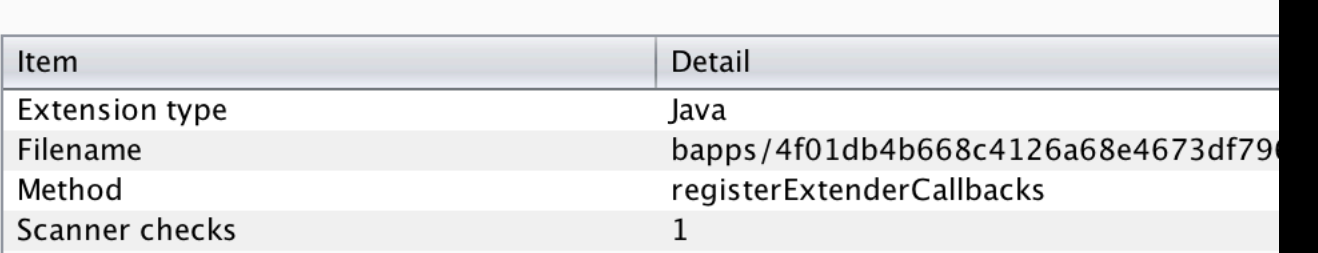

# **Building a Passive Scanner**

### Passive Scanning - Room for Improvement

- Error Messages
- Software Version Numbers

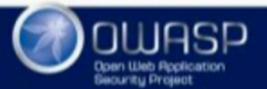

WWW.OWASP.ORG

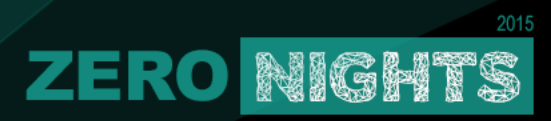

## Right way

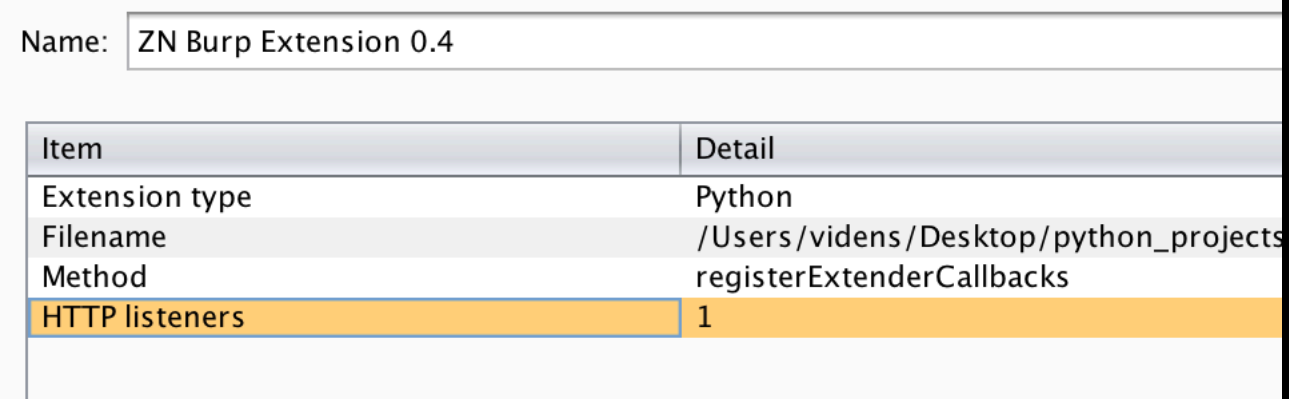

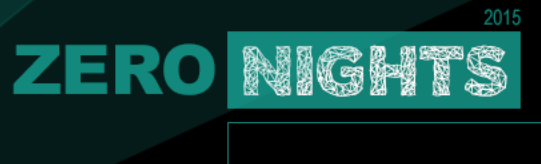

Demo 04

Insertion Point Provider Custom Insertion Point, necessary methods Logging payloads

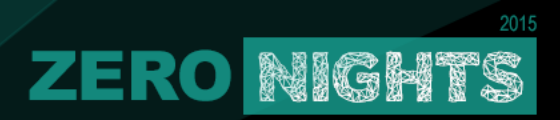

The end (part 1)